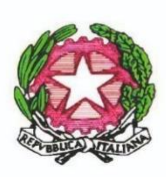

Protocollo N.0013064/2023 del 22/11/2023<br> **ENDER ANNUNTER COELL'ISTRUZIONE E DEL PROTECTION DEL PROTECTION CONTINUATION CONTINUATION CONTINUATION CONTINUATION CONTINUATION CONTINUATION CONTINUATION CONTINUATION CONTINUATI** 

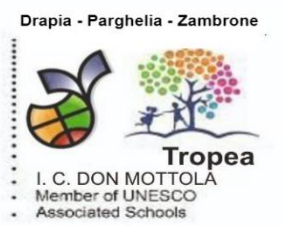

Tropea, 22/11/2023 Circolare n. 111

Al Personale Docente e ATA Agli atti -Al Sito Web

**Oggetto**: Nuovo sistema di posta elettronica fornito dal Ministero per Docenti e ATA.

Si porta a conoscenza del personale che nell'ambito delle attività di predisposizione del nuovo sistema di posta elettronica fornito dal Ministero, è stata ultimata la creazione delle nuove caselle di posta elettronica destinate al personale Docente e ATA.

Le nuove caselle sono del tipo [nome.cognome@scuola.istruzione.it](mailto:nome.cognome@scuola.istruzione.it) e sono state modificate nell'estensione, rimanendo invariate nella parte che precede il simbolo "@".

Si ritiene pertanto opportuno fornire le seguenti informazioni:

- il personale Docente e ATA che già aveva una precedente casella di posta ministeriale attiva, è stato avvisato progressivamente via e-mail;
- il personale Docente e ATA che già aveva una precedente casella di posta ministeriale attiva, ha ricevuto via e-mail tutti i dettagli sul passaggio al nuovo sistema (credenziali, link di accesso, riferimenti assistenza, ecc.);
- nel caso di smarrimento della password di accesso alla vecchia casella @posta.istruzione.it, gli utenti potranno effettuare il reset:
	- o nell'Area Riservata attraverso la funzione *PROFILO - Gestione profilo - Modifica password;*
	- o sul portale Istanze Online attraverso la funzione *Posta elettronica - Stato casella pers. scuola e reset passw;*
	- o rivolgendosi al referente per la sicurezza (DS/DSGA) della scuola di titolarità.
- il personale Docente e ATA che non è attualmente dotato di una casella di posta elettronica, potrà comunque attivarla in futuro sul portale ministeriale Istanze Online, a partire dai primi di dicembre 2023;
- il contenuto delle caselle non sarà migrato automaticamente per ragioni di privacy quindi gli utenti interessati dovranno provvedere autonomamente al salvataggio dei messaggi presenti sulla vecchia casella, utilizzando le guide fornite;
- nel caso di smarrimento della password della nuova casella @scuola.istruzione.it, gli utenti potranno effettuare il reset password in autonomia:
	- o nell'Area Riservata attraverso la funzione *PROFILO - Gestione profilo - Modifica password;*
	- o sul portale Istanze Online attraverso la funzione *Posta elettronica - Stato casella pers. scuola e reset passw (a partire dal 1 dicembre 2023);*
	- o rivolgendosi al referente per la sicurezza (DS/DSGA) della scuola di titolarità (a partire dal 1 dicembre 2023).

Per eventuali chiarimenti o richieste di supporto è possibile contattare il numero telefonico 080 9267630 o consultare la pagina web [https://www.istruzione.it/nuova-peo.](https://www.istruzione.it/nuova-peo)